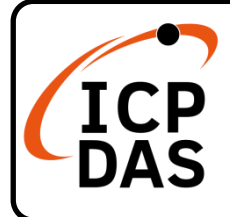

**v1.0, December 2022**

## **Packing List**

In addition to this guide, the package includes the following items:

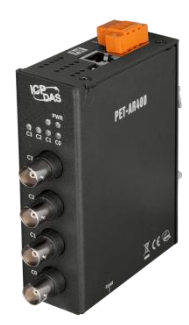

PET-AR400 Screw Driver

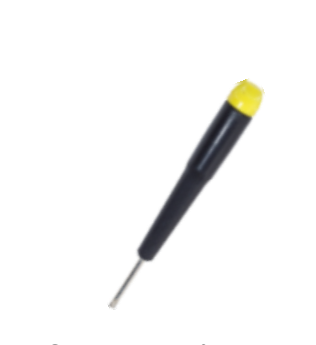

## **Factory Default Settings**

The default IP address for the PET-AR400 are as follows:

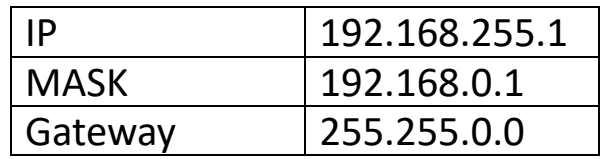

## **Resources**

## **Technical Support**

[service@icpdas.com](mailto:service@icpdas.com) [www.icpdas.com](http://www.icpdas.com/)

How to search for drivers, manuals and spec information on ICP DAS website.

• For Mobile Web

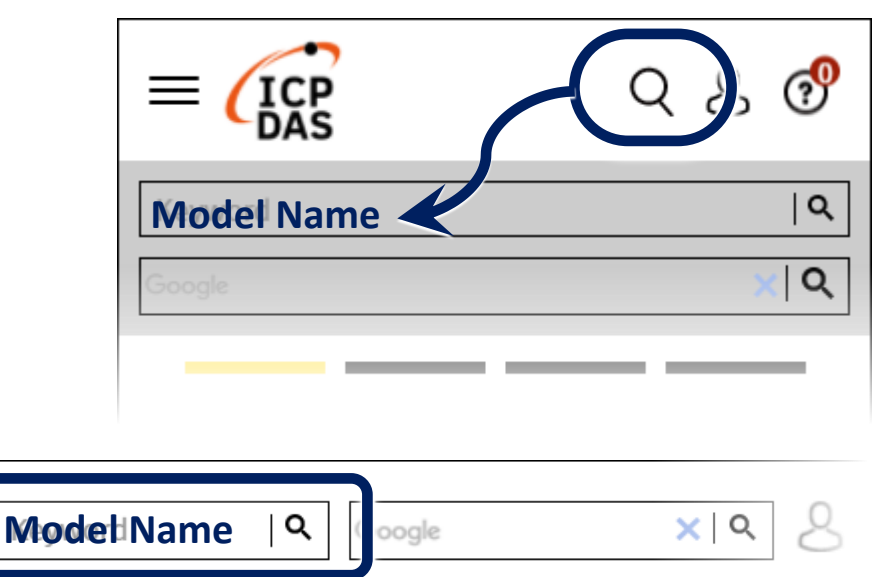

• For Desktop Web

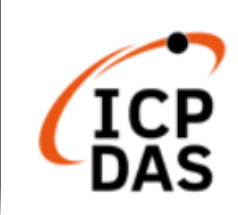